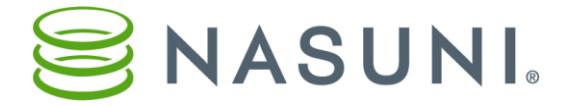

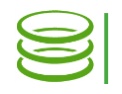

# Firewall Best Practices

Nasuni Corporation — Boston, MA

## **Introduction**

This document is intended to guide you in configuring your network to install and configure the Nasuni Filer.

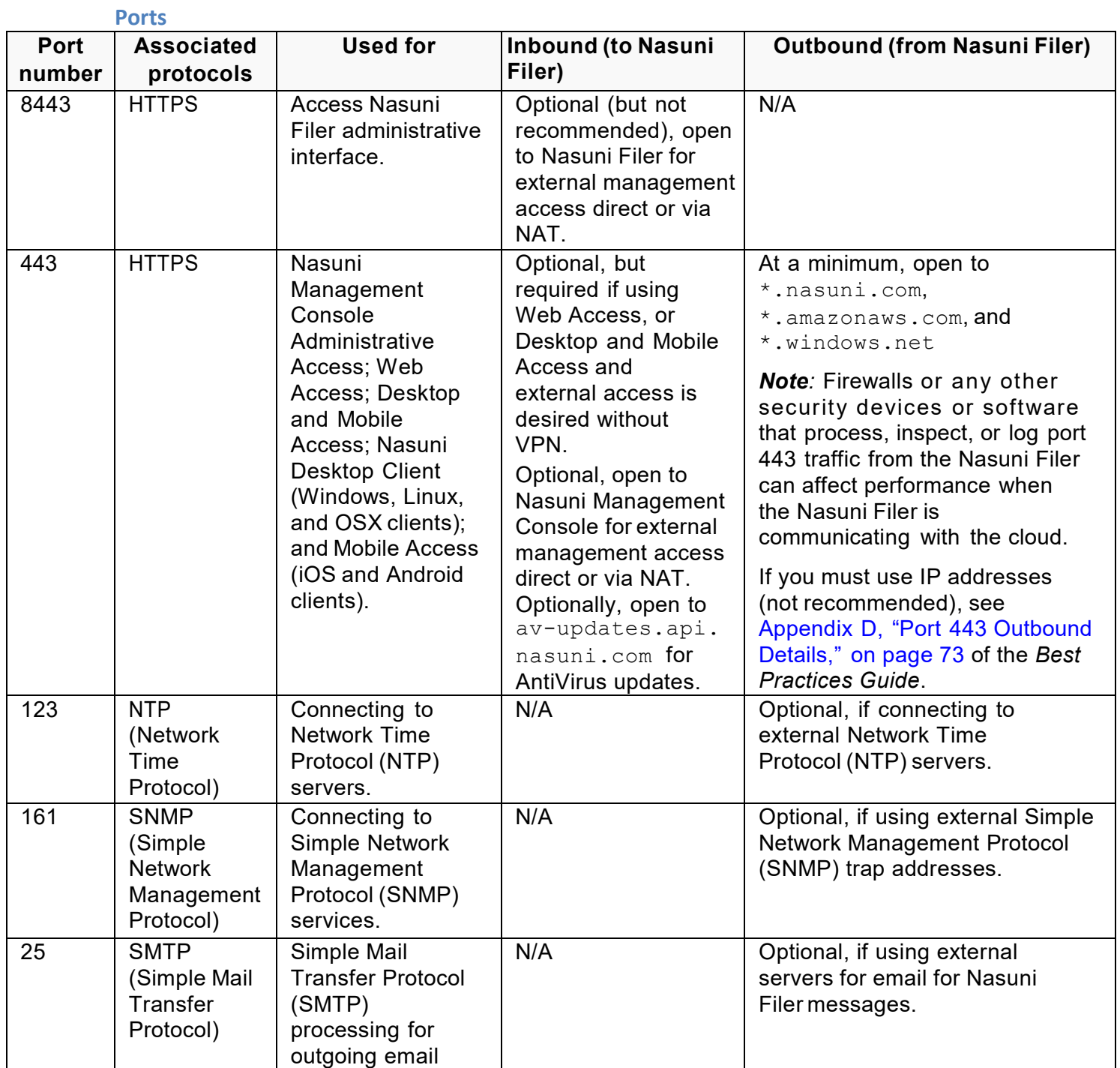

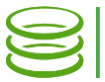

### **Discussion**

The Nasuni Filer must be able to talk to both Nasuni (to send alerts and metrics, download new versions, and so forth) and to the cloud (to reach cloud storage with Amazon S3 or Azure).

Because of the load-balancing nature of our systems, it is best not to perform this using IP. Instead, we suggest that you open HTTPS traffic (port 443) to [\\*nasuni.com](http://www.nasuni.com/) and [\\*amazonaws.com.](http://www.amazonaws.com/) If you plan to deploy the Nasuni Management Console (NMC), also include [\\*windows.net](http://www.windows.net/) for HTTPS traffic.

While our IP list for [\\*nasuni.com](http://www.nasuni.com/) is limited to just a few machines, the distributed nature of Amazon S3 means that there are many IP addresses in multiple large blocks (see [https://forums.aws.amazon.com/thread.jspa?messageID=82757\)](https://forums.aws.amazon.com/thread.jspa?messageID=82757), to the point that Amazon doesn't recommend or offer IP address recommendations.

**Tip**: Certain firewall manufacturers offer Nasuni application types for their whitelists or allow lists, and these should be enabled.

#### **Required Port**

The Nasuni Filer has 1 port that is required to be open on your network (outbound only):

- 443 HTTPS: This port is used when transferring data from the Nasuni Filer to the cloud storage provider. At a minimum, open to \*.nasuni.com, \*.amazonaws.com, and \*.windows.net.
- *Note:* Firewalls that process and log port 443 traffic from the Nasuni Filer can affect performance when the Nasuni Filer is communicating with the cloud.
- *Note:* Web security can affect performance when the Nasuni Filer is communicating with the cloud.

### **Optional Ports**

The Nasuni Filer has several ports that are optional to be open on your network:

- 123 NTP (Network Time Protocol): You can configure the Nasuni Filer to use your local NTP server. However, if you use the default settings, you must open port 123 on your network to use the default NTP servers. These servers are from [pool.ntp.org.](http://pool.ntp.org/)
- 25 SMTP: You can configure the Nasuni Filer to use your local SMTP server. However, if you use the default settings, you must open port 25 on your network. This is so the Nasuni Filer can send you alerts via SMTP if you configure it to do so.
- 161 SNMP: You can configure the Nasuni Filer to use SNMP. However, if you use the default settings, you must open port 161 on your network.
- 8443 Optional, for external management access direct or via NAT.

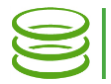

## **Ports for internal network firewalls**

In addition to the preceding, for environments with internal network firewalls and segmentation, the following inbound port configurations between users and the Nasuni Filer might be necessary for the respective protocol to function:

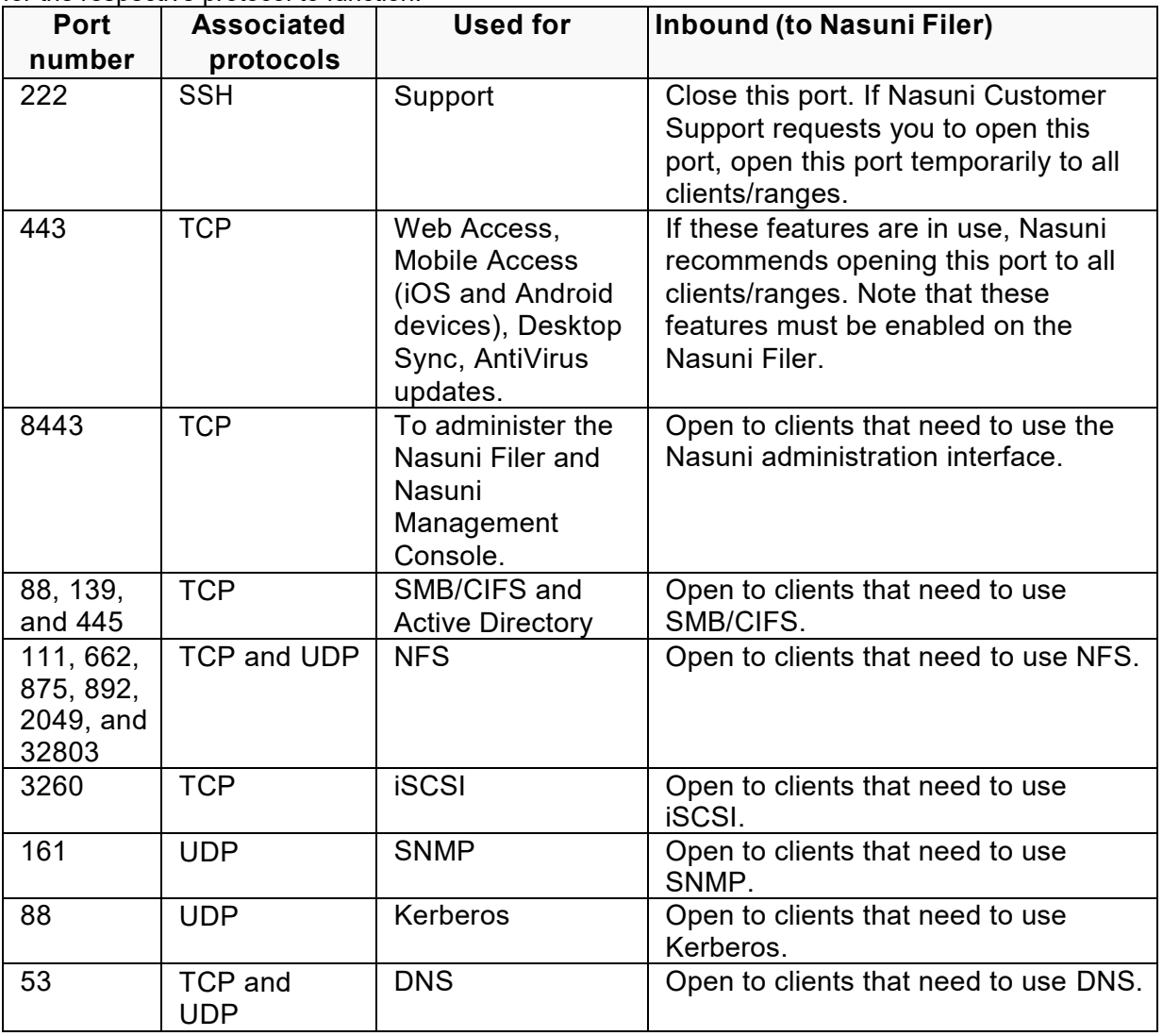

### Connecting Nasuni Filers to the Internet at large

Nasuni recommends the following:

- Close all ports that are not actively needed.
- Restrict access to only the client machines that are needed.
- Use only HTTPS protocol. For example, do not use SMB.

## **Contacting Technical Support**

Telephone: 1-888-6NASUNI (888-662-7864) Email: support@nasuni.com Technical Support is available 24/7/365 for full production clients. Copyright © 2010-2018 Nasuni Corporation. All rights reserved.